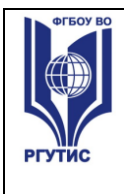

## **УТВЕРЖДЕНО:**

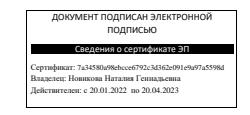

**Ученым советом Института сервисных технологий ФГБОУ ВО «РГУТИС» Протокол № 7 от «10 » февраля 2022 г.**

# **ФОНД ОЦЕНОЧНЫХ СРЕДСТВ ДИСЦИПЛИНЫ (СПО)**

# *ЕН.02 ИНФОРМАТИКА*

**основной профессиональной образовательной программы среднего** 

**профессионального образования – программы подготовки специалистов среднего** 

**звена**

**по специальности:** *40.02.01 Право и организация социального обеспечения*

**Квалификация: юрист**

*год начала подготовки:2022*

**Разработчики:** 

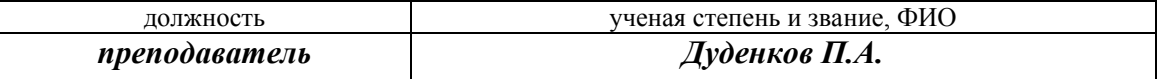

#### **Фонд оценочных средств согласован и одобрен руководителем ППССЗ:**

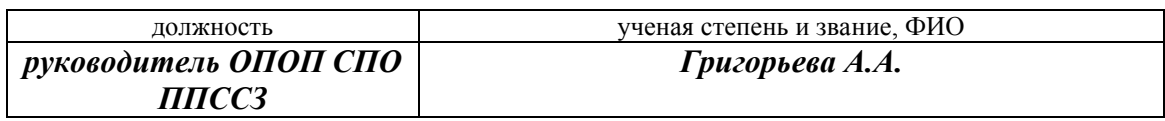

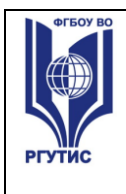

# **1. Паспорт фонда оценочных средств**

В результате освоения учебной дисциплины «Информатика» обучающийся должен обладать предусмотренными ФГОС по специальности СПО **40.02.01 Право и организация социального обеспечения**, уровень подготовки: базовый следующими умениями, знаниями, которые формируют профессиональную компетенцию, и общими компетенциями:

В результате освоения учебной дисциплины обучающийся должен **уметь**: использовать базовые системные программные продукты; использовать прикладное программное обеспечение общего назначения для обработки текстовой, графической, числовой информации;

В результате освоения учебной дисциплины обучающийся должен **знать**: основные понятия автоматизированной обработки информации, общий состав и структуру персональных электронно-вычислительных машин (далее - ЭВМ) и вычислительных систем;

базовые системные программные продукты и пакеты прикладных программ для обработки текстовой, графической, числовой и табличной информации.

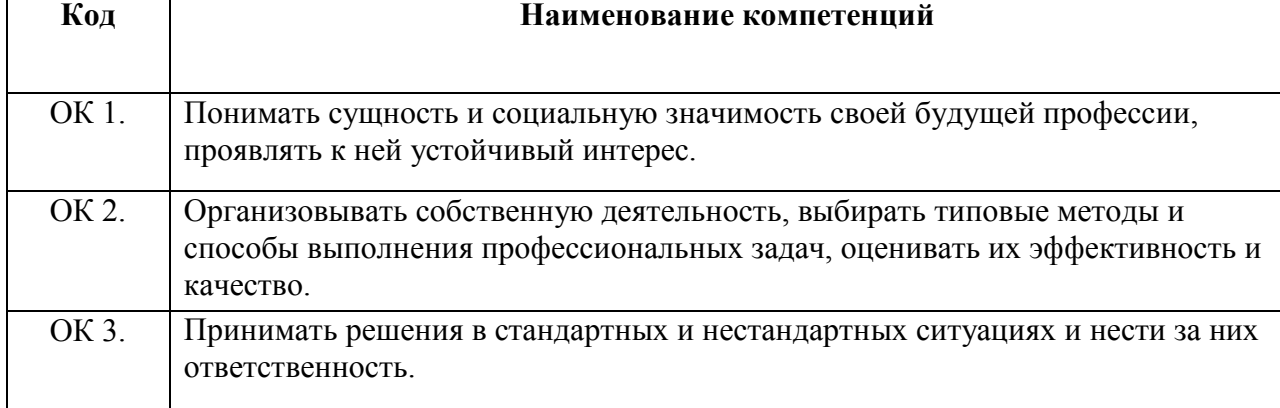

В результате изучения дисциплины формируются компетенции:

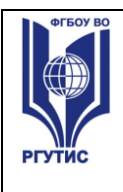

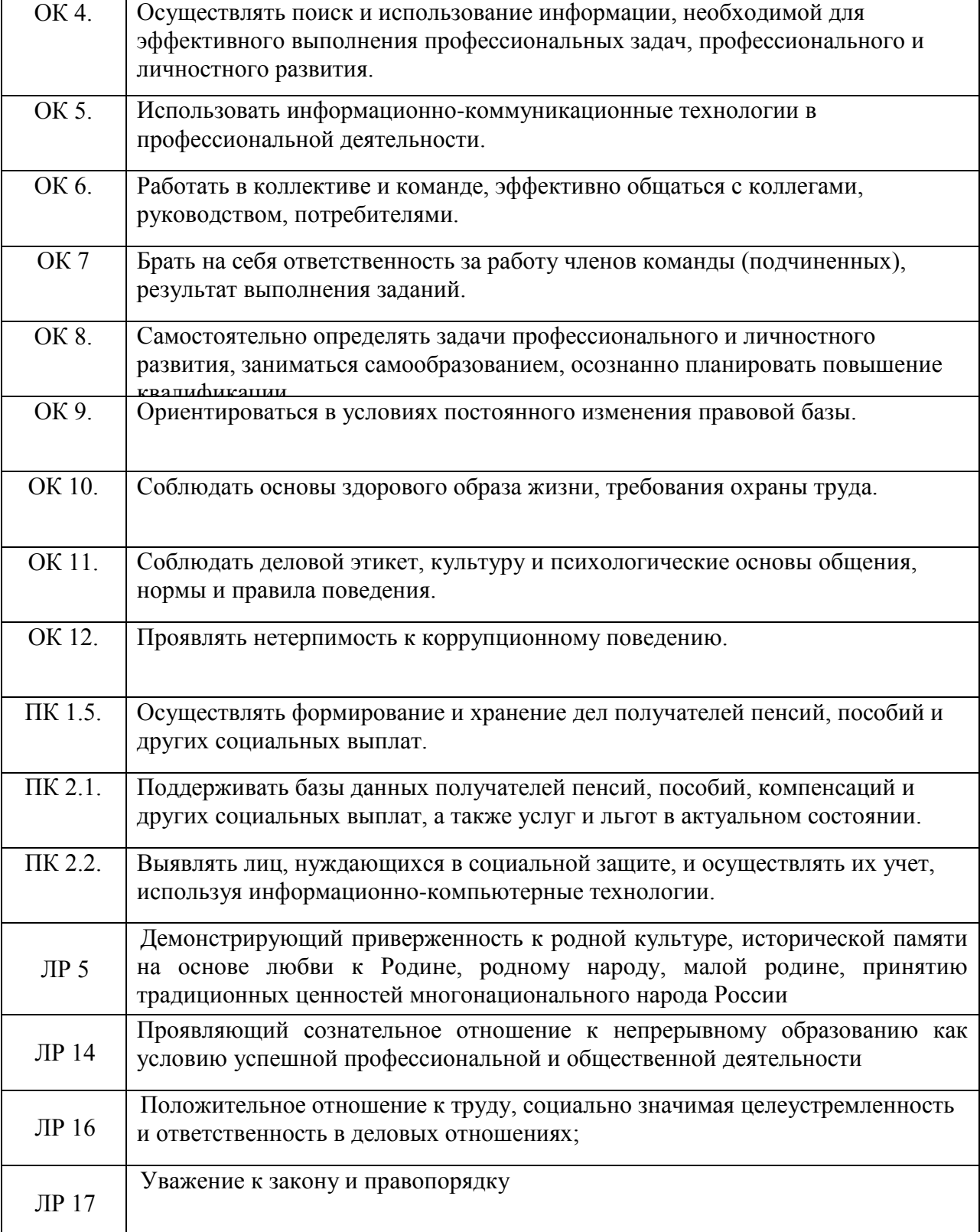

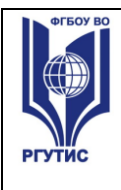

### **2. Результаты освоения учебной дисциплины, подлежащие проверке**

2.1. Формы промежуточной аттестации по семестрам для очной формы обучения:

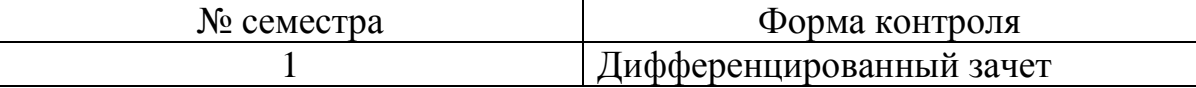

Формы промежуточной аттестации по семестрам для заочной формы обучения:

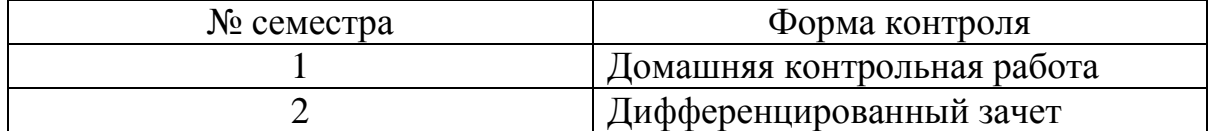

В результате аттестации по учебной дисциплине осуществляется комплексная

проверка следующих умений и знаний, а также динамика формирования общих компетенций:

# **3. Контрольно-измерительные материалы для промежуточной аттестации по учебной дисциплине**

Предметом оценки являются умения и знания. Контроль и оценка осуществляются с использованием следующих форм и методов:

- практические работы;
- тесты;
- написание рефератов, сообщений;
- коллоквиумы;
- комплексные практические задания;
- контроль на занятиях, позволяющий оценить степень сформированности компетенций обучающихся.

Оценка освоения дисциплины предусматривает проведение экзамена в устной форме. Необходимым условием допуска к экзамену служит выполнение всех лабораторных, практических заданий, тестов, положительные ответы на коллоквиумах.

#### **3.1. Типовые задания для оценки освоения учебной дисциплины для текущего контроля**

#### **1) Задания в тестовой форме**

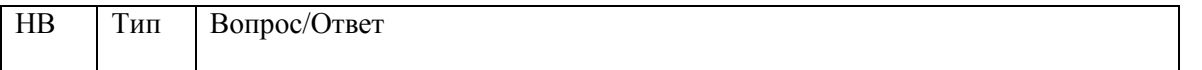

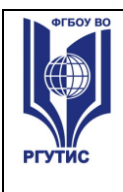

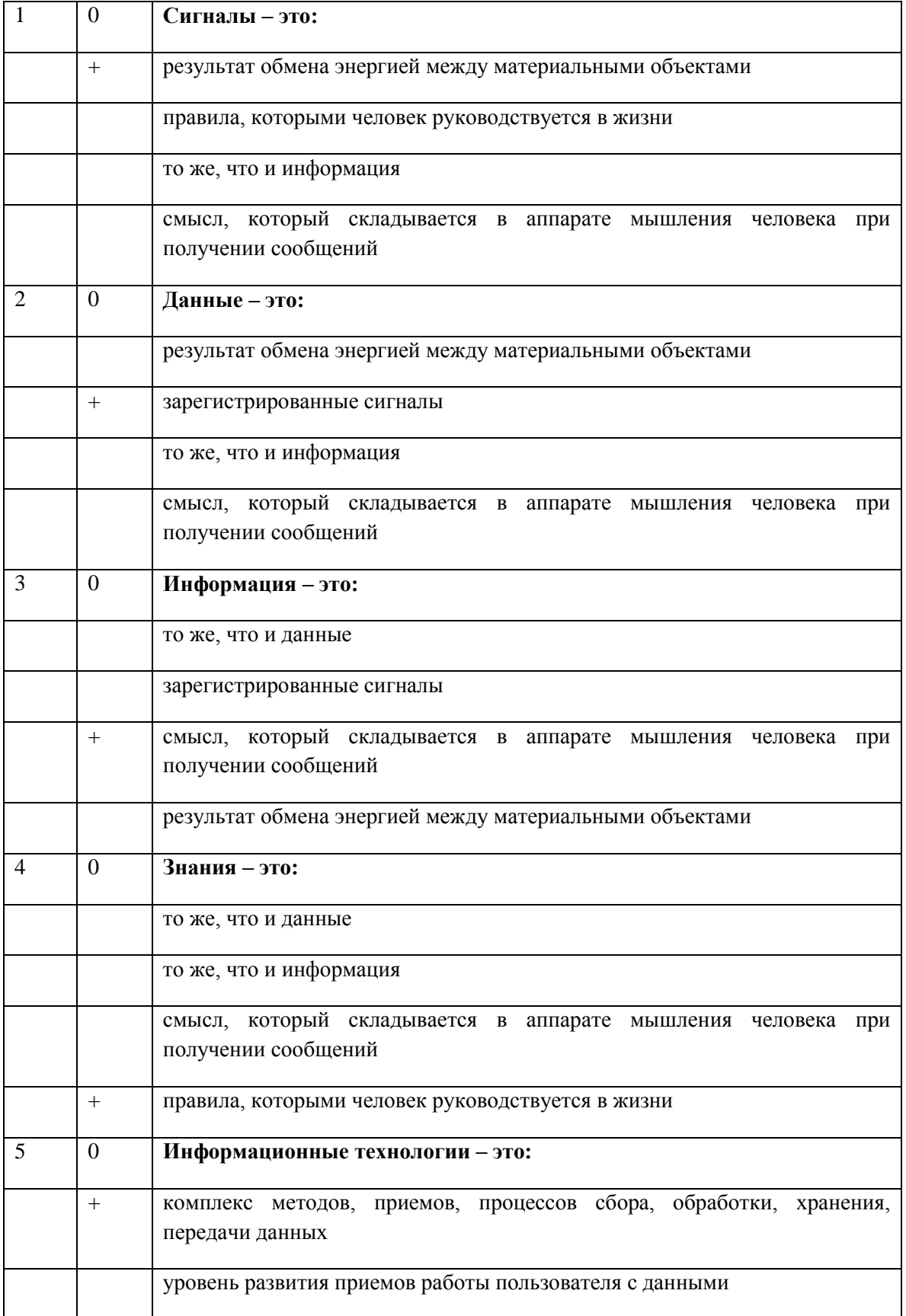

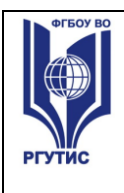

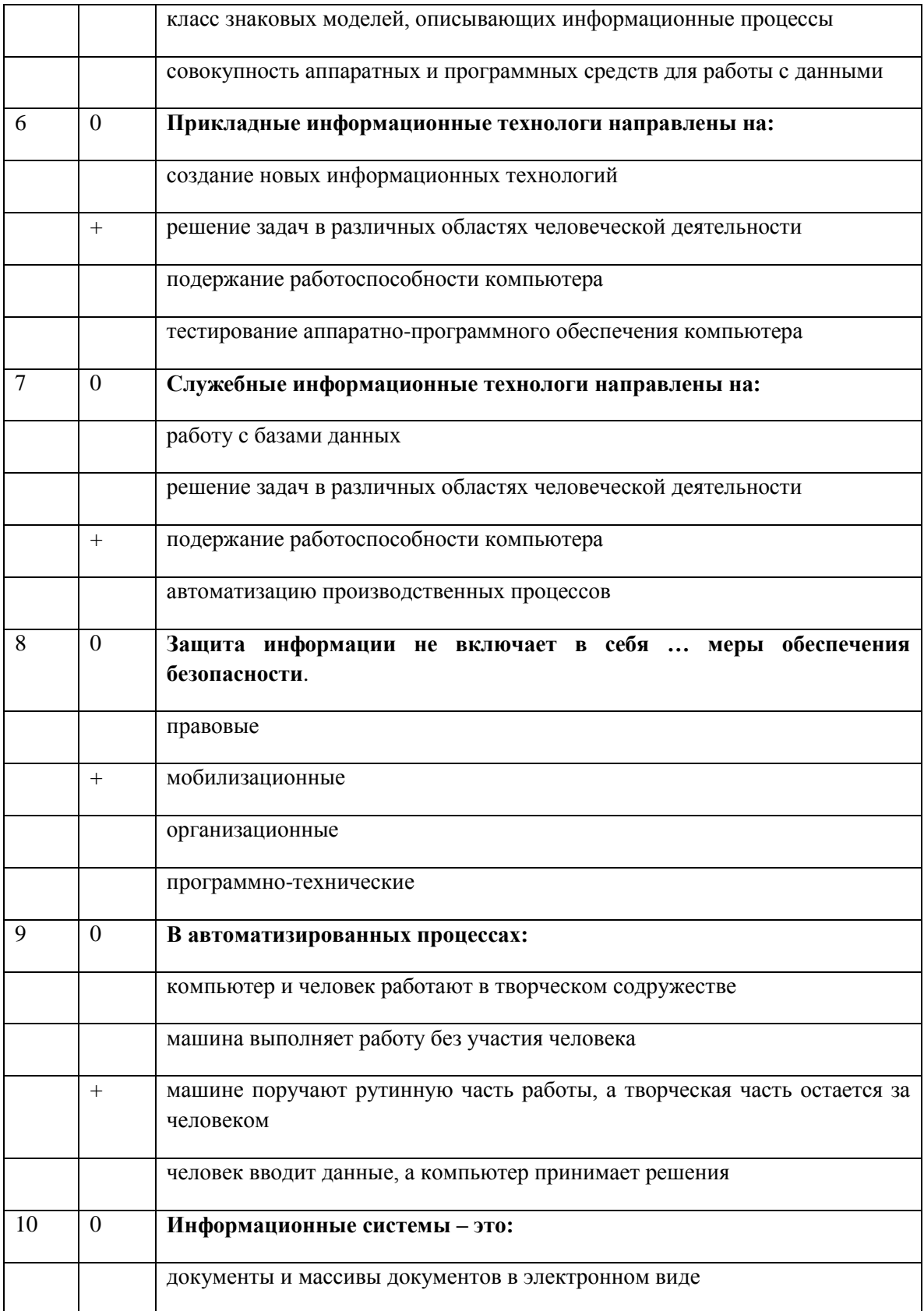

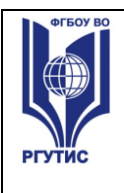

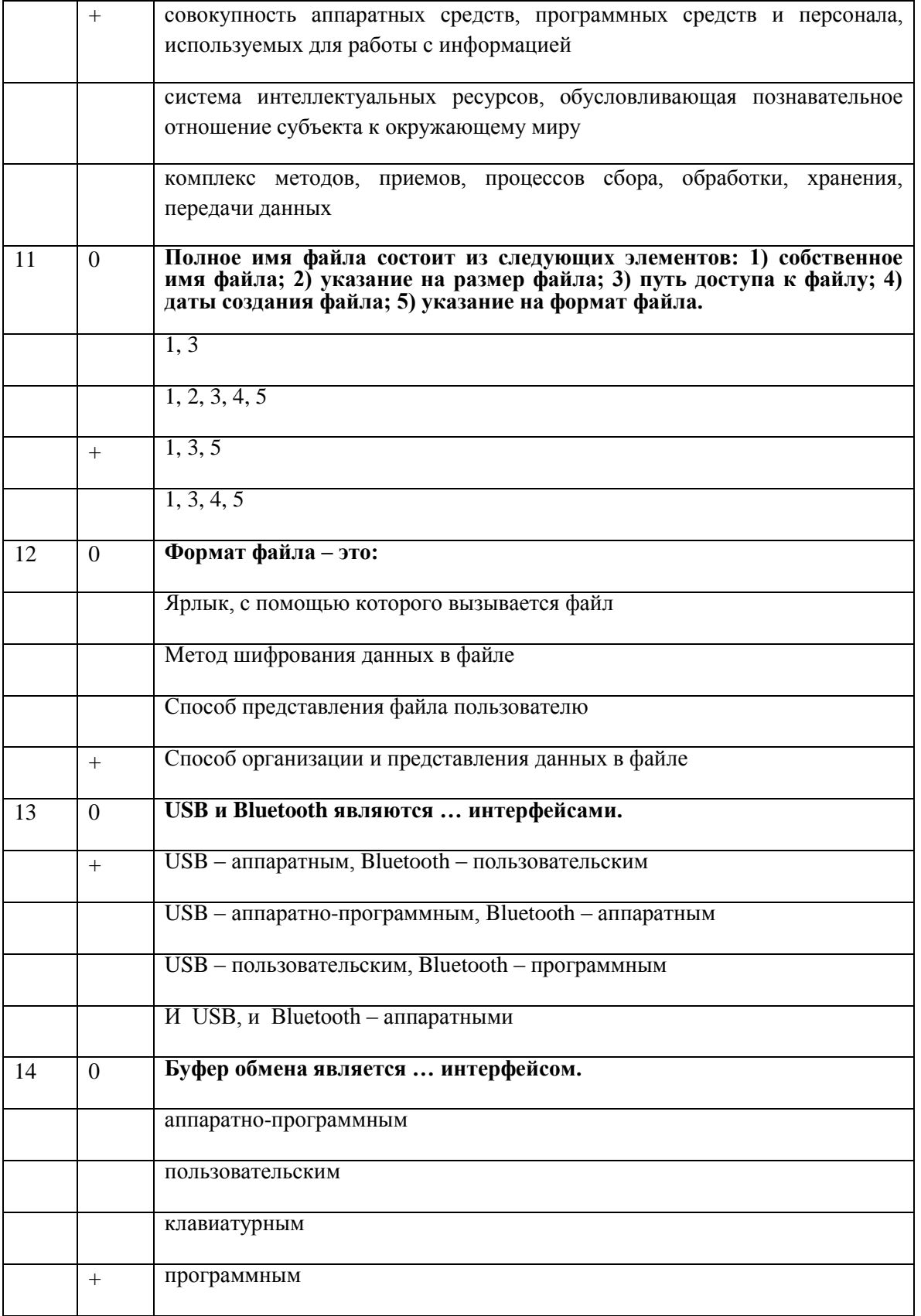

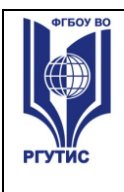

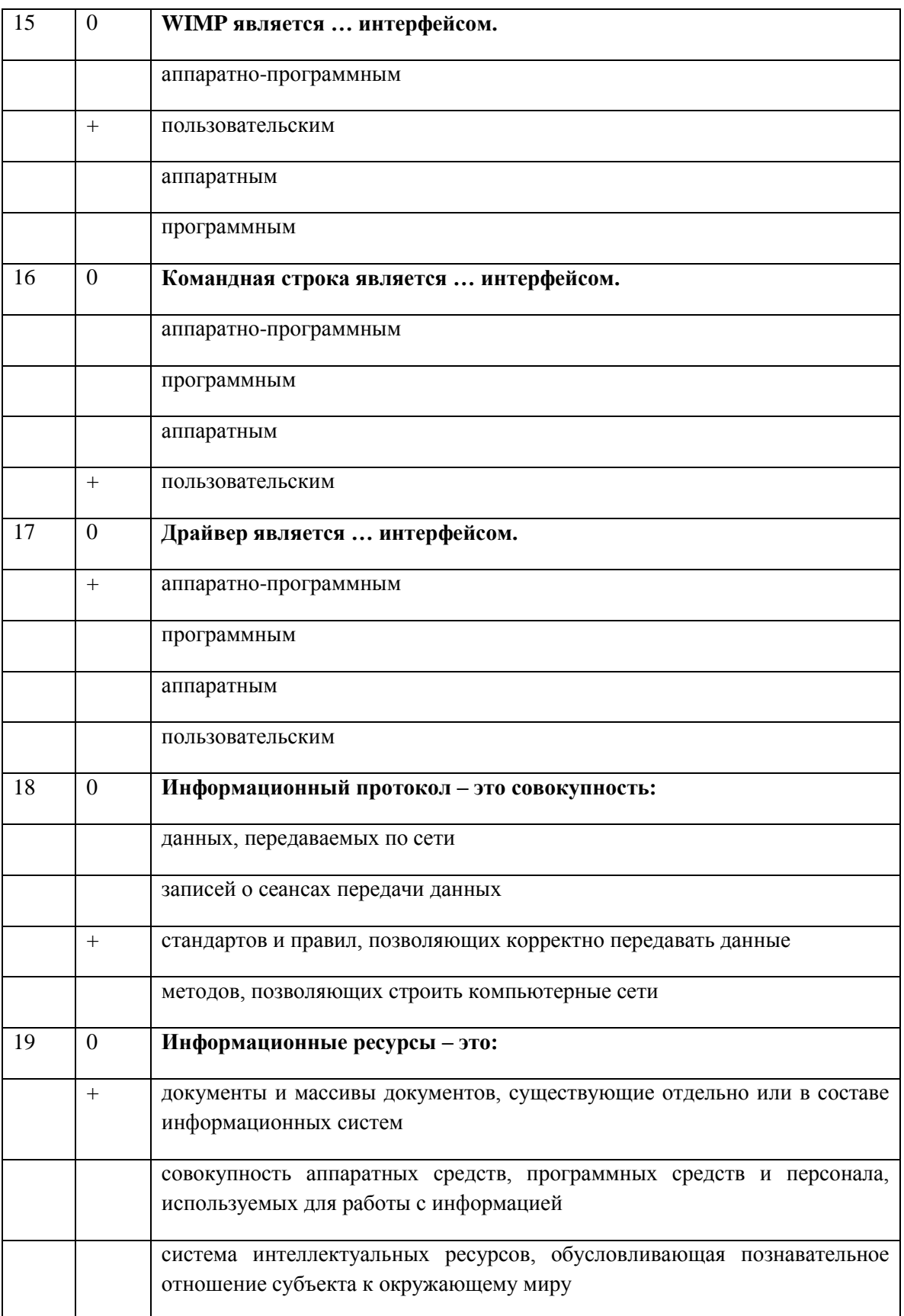

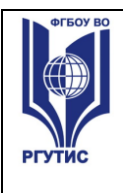

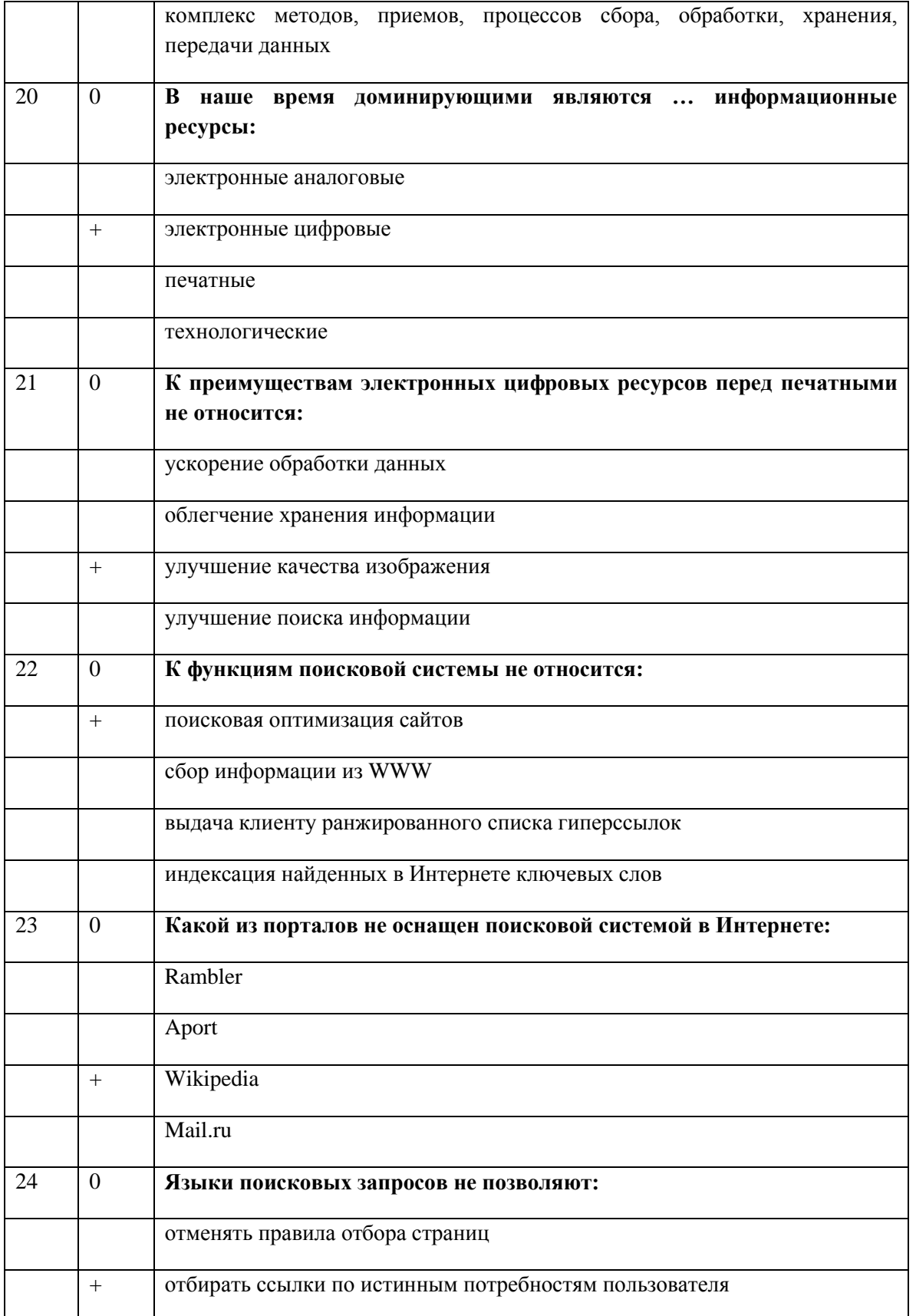

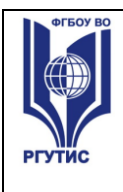

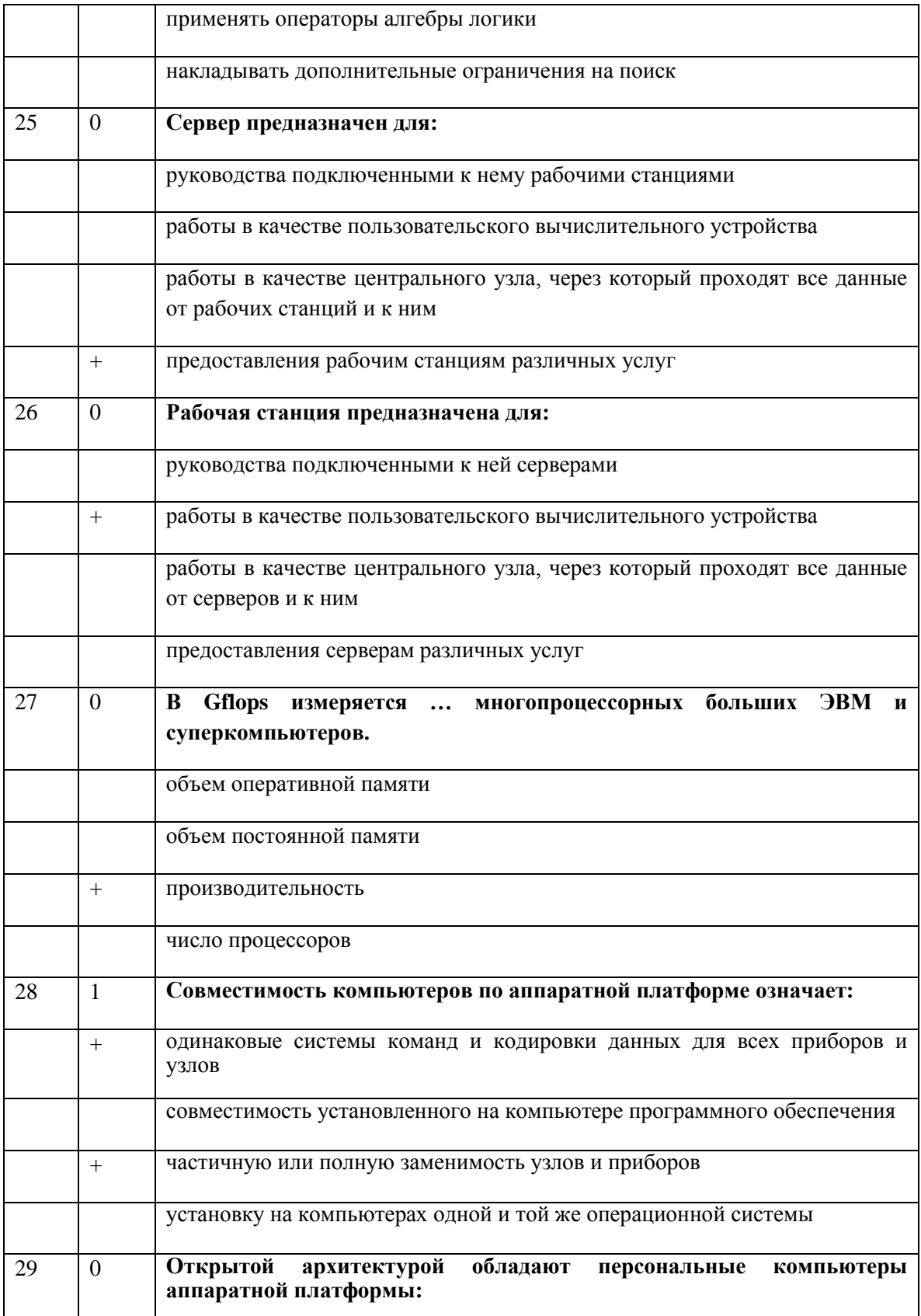

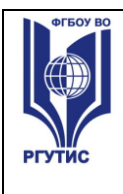

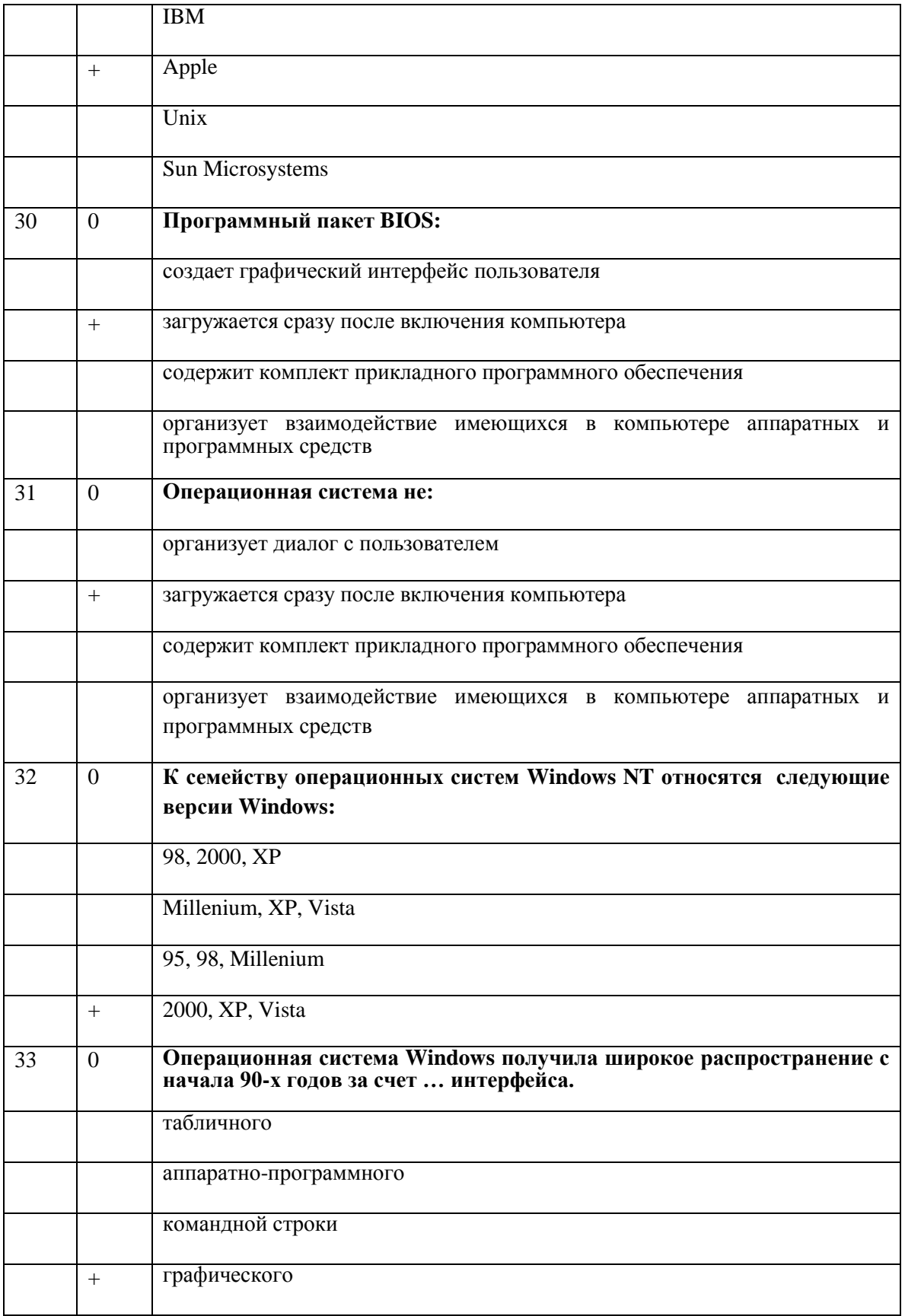

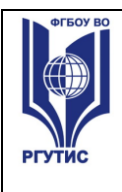

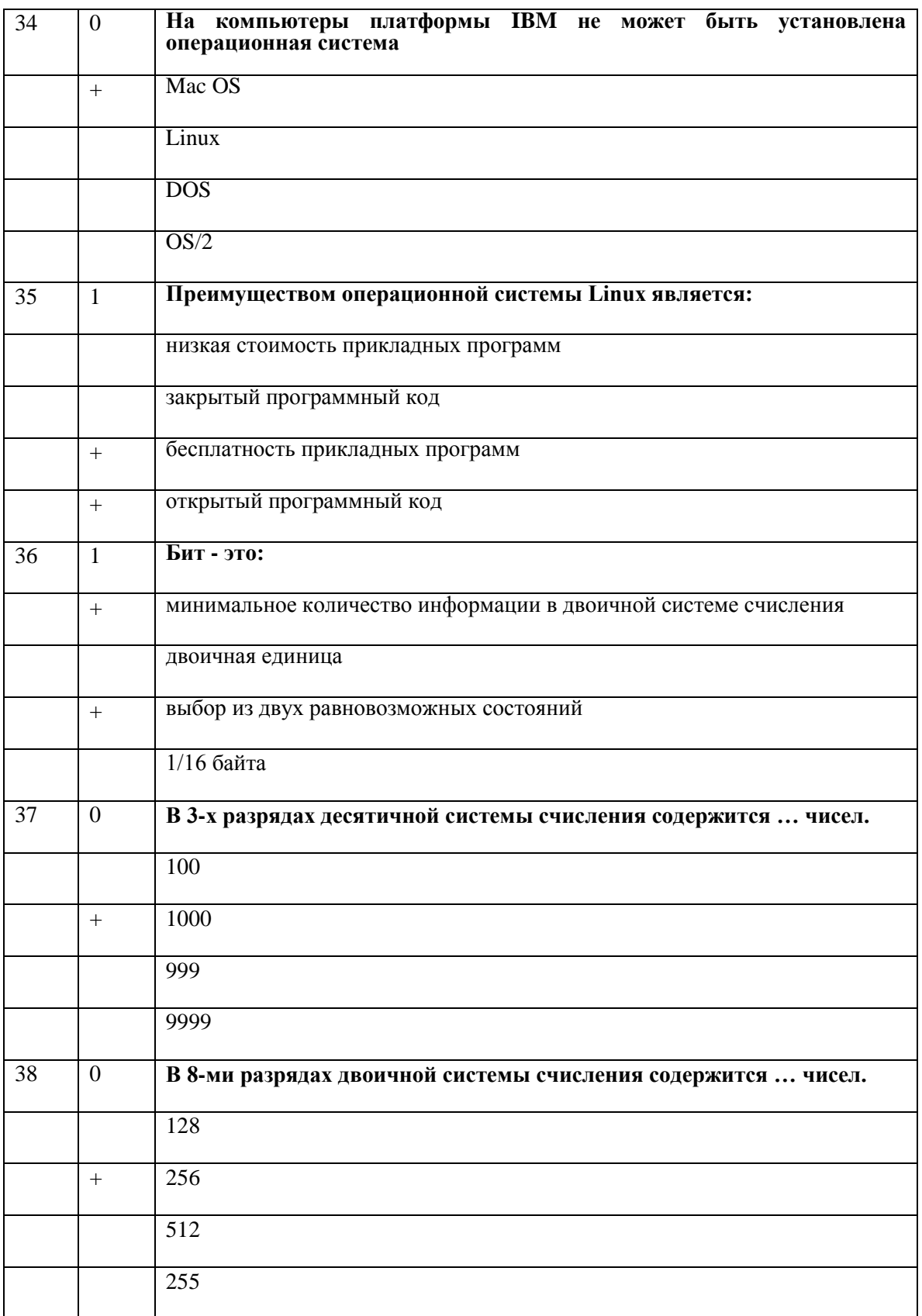

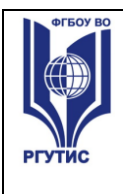

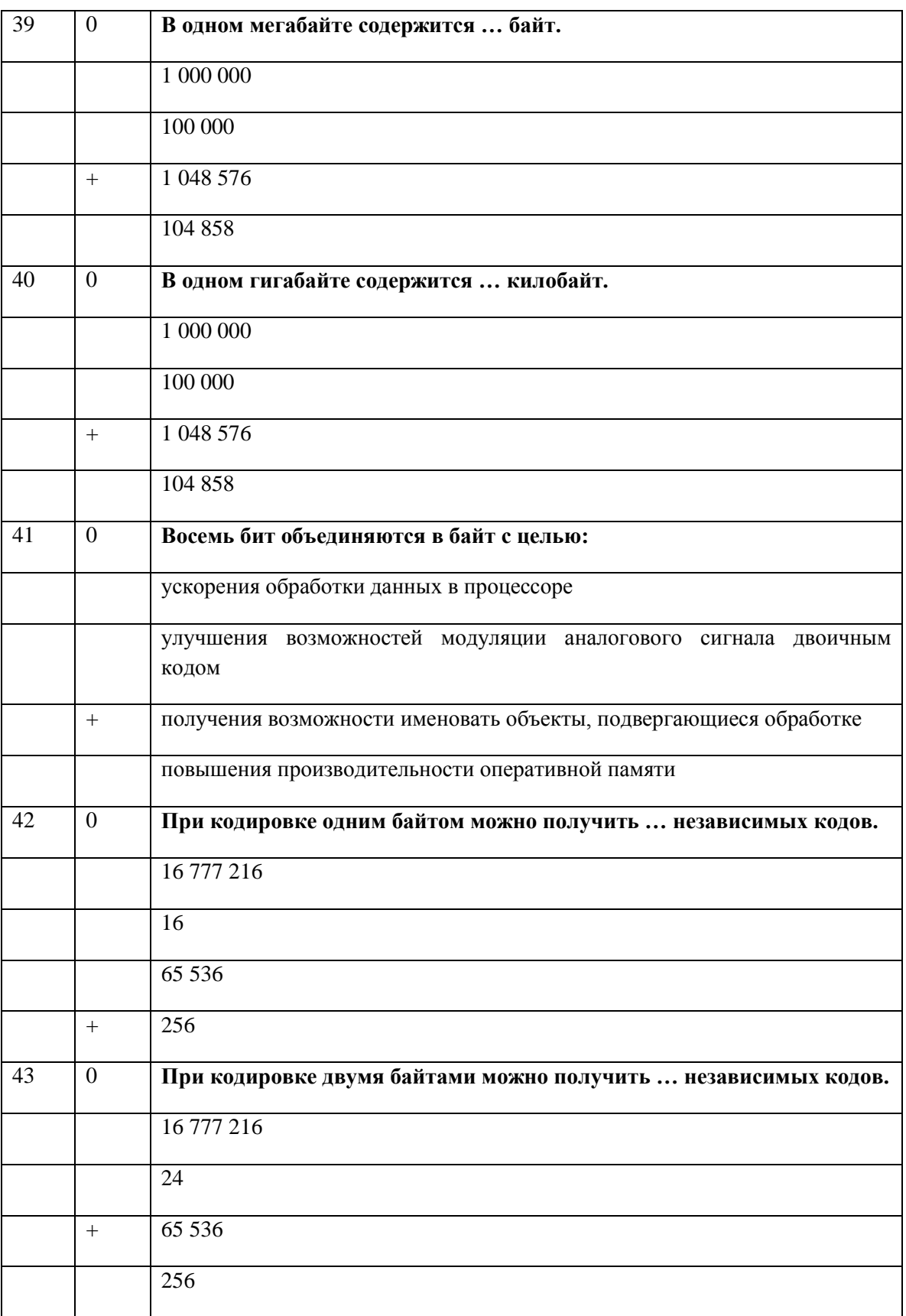

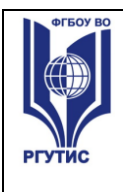

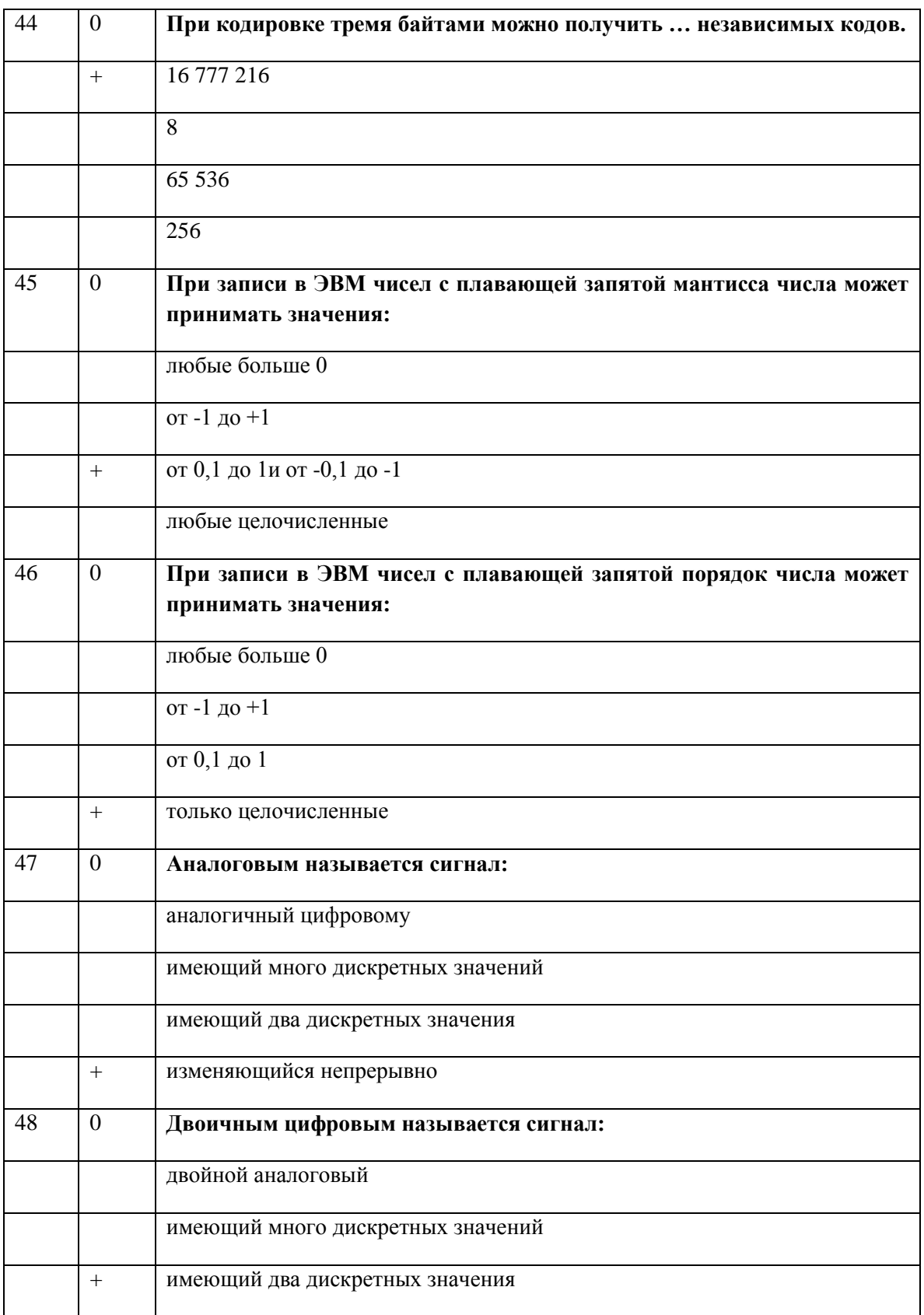

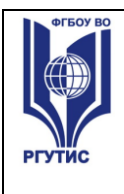

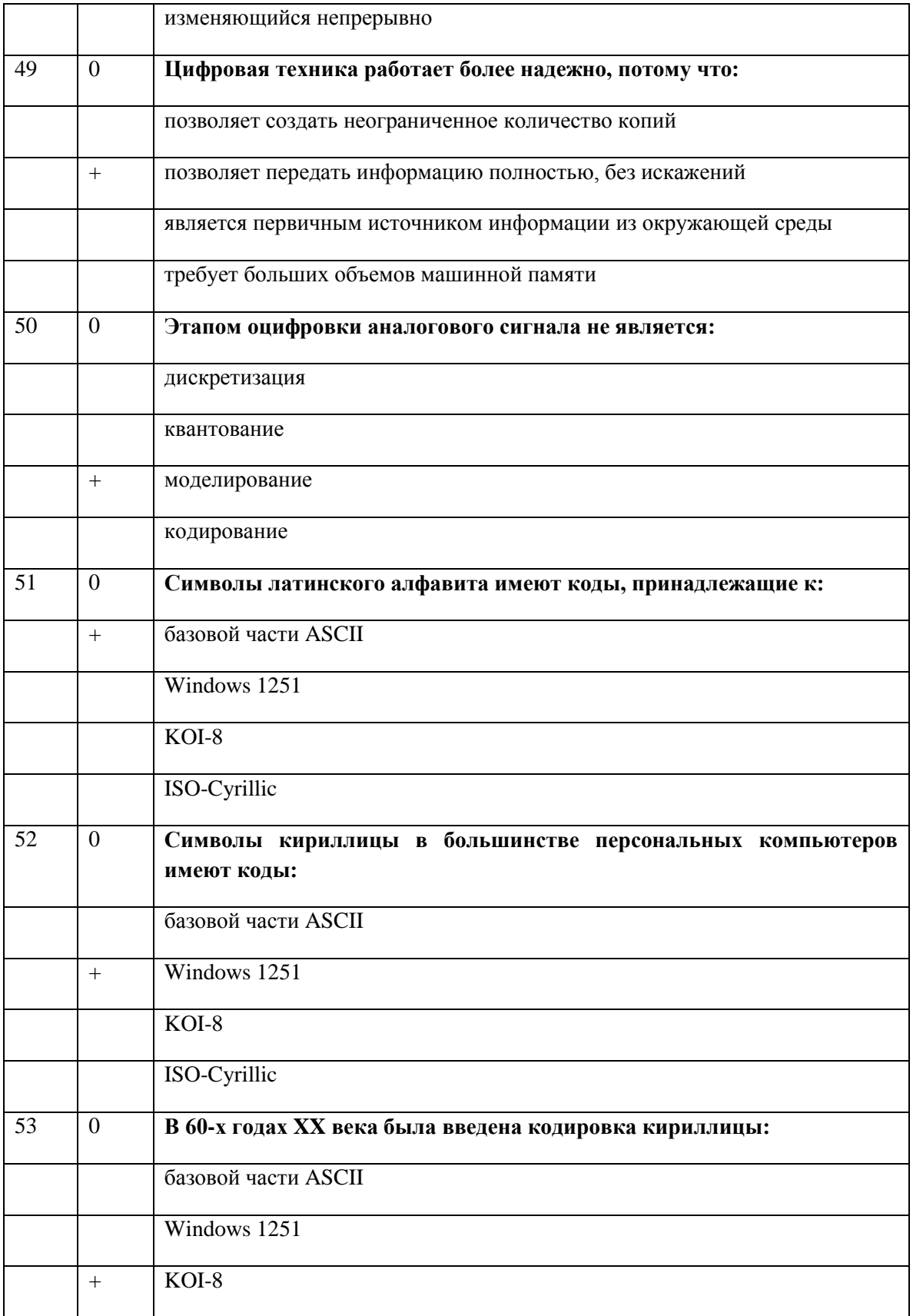

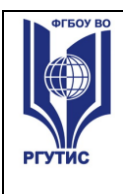

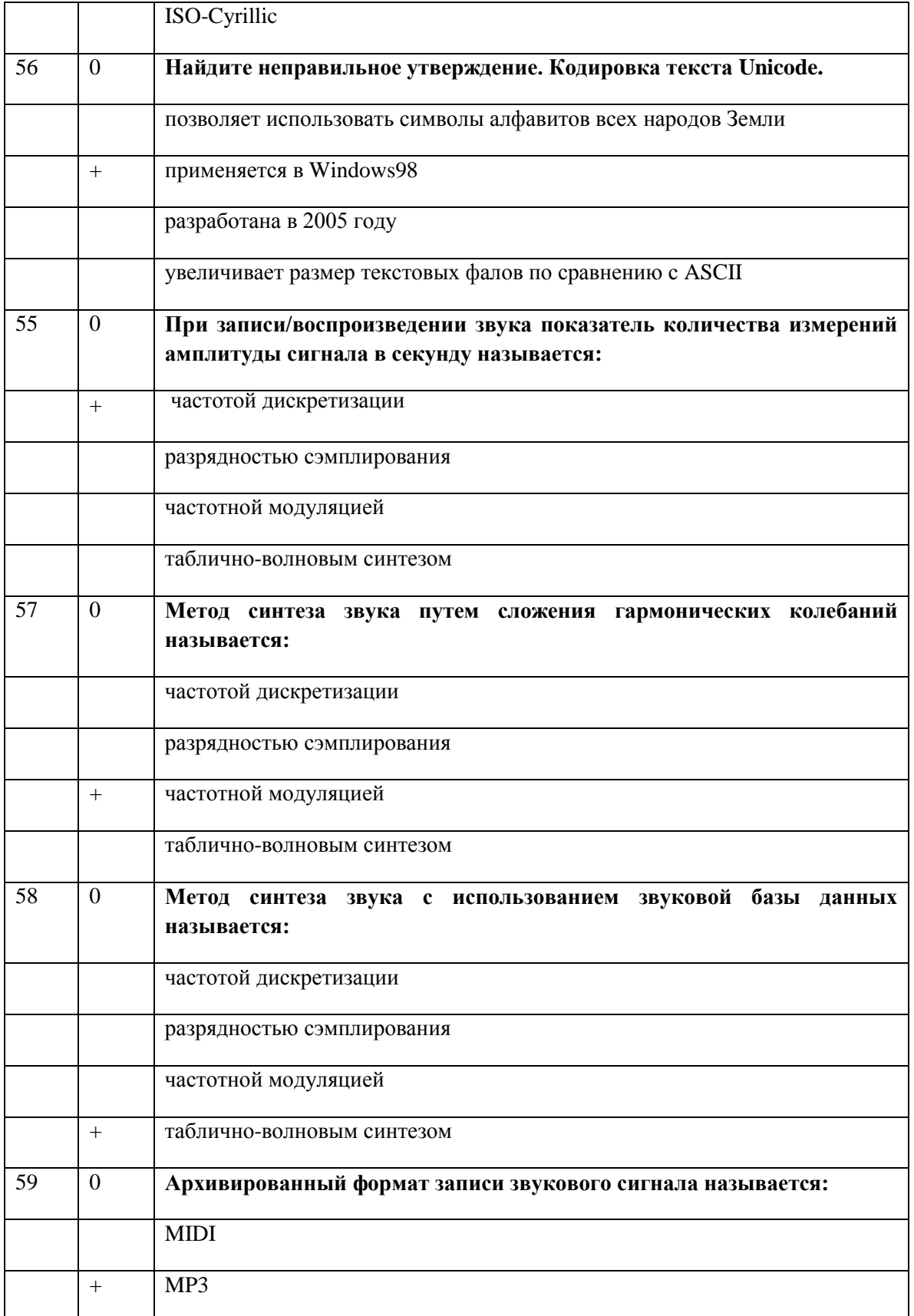

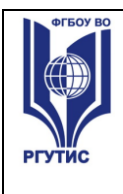

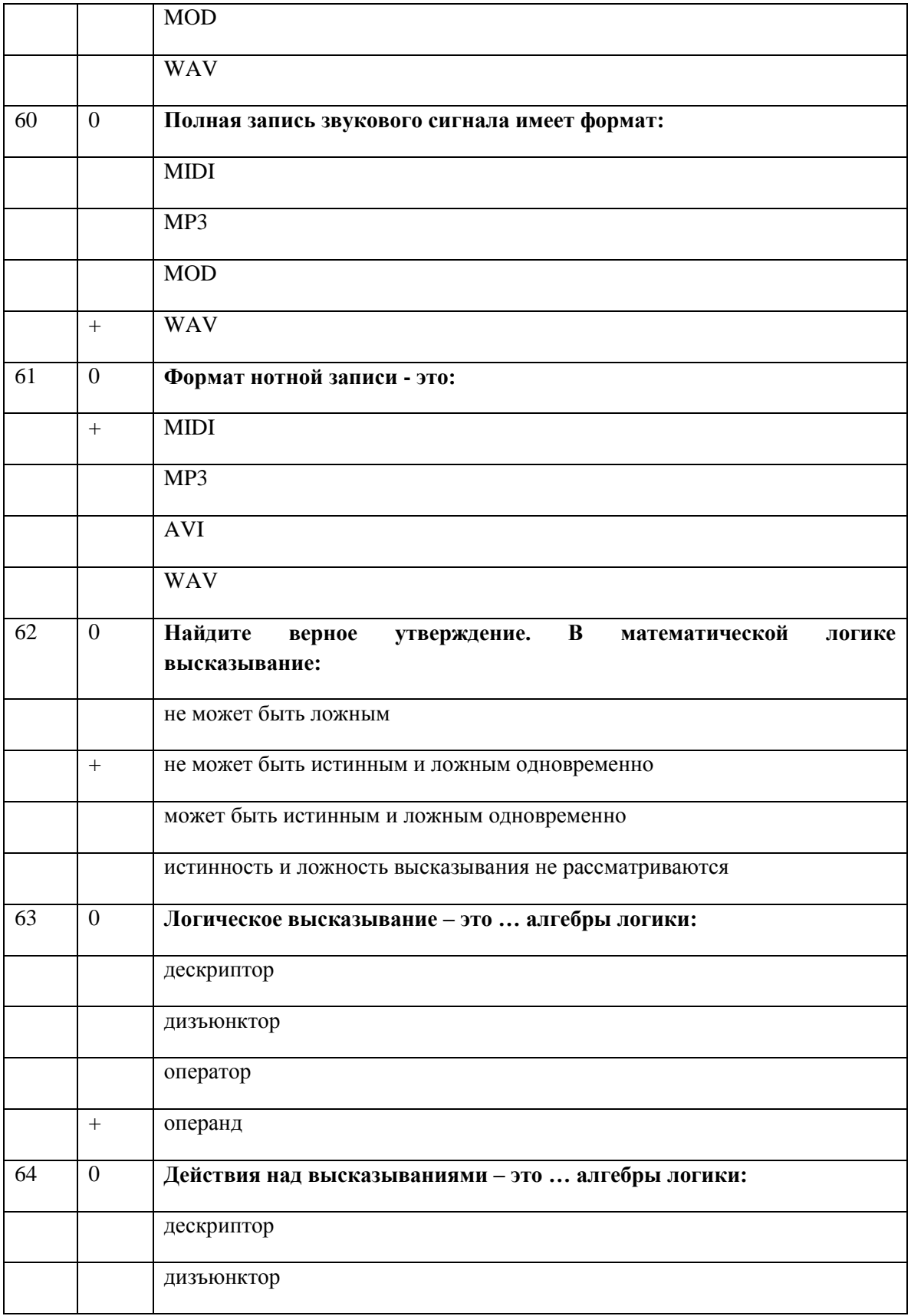

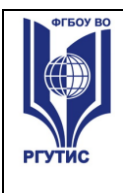

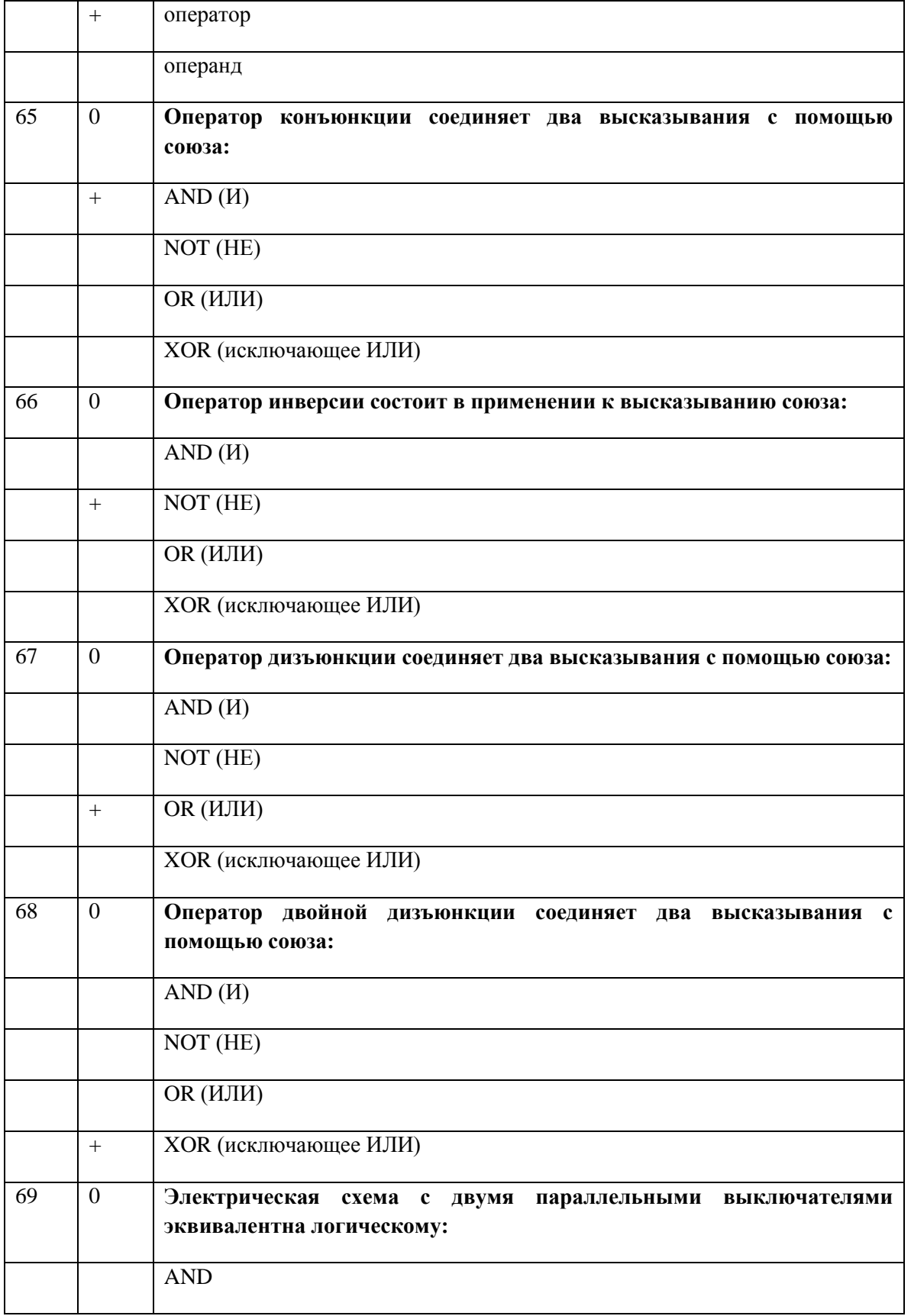

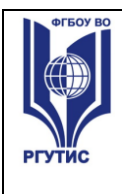

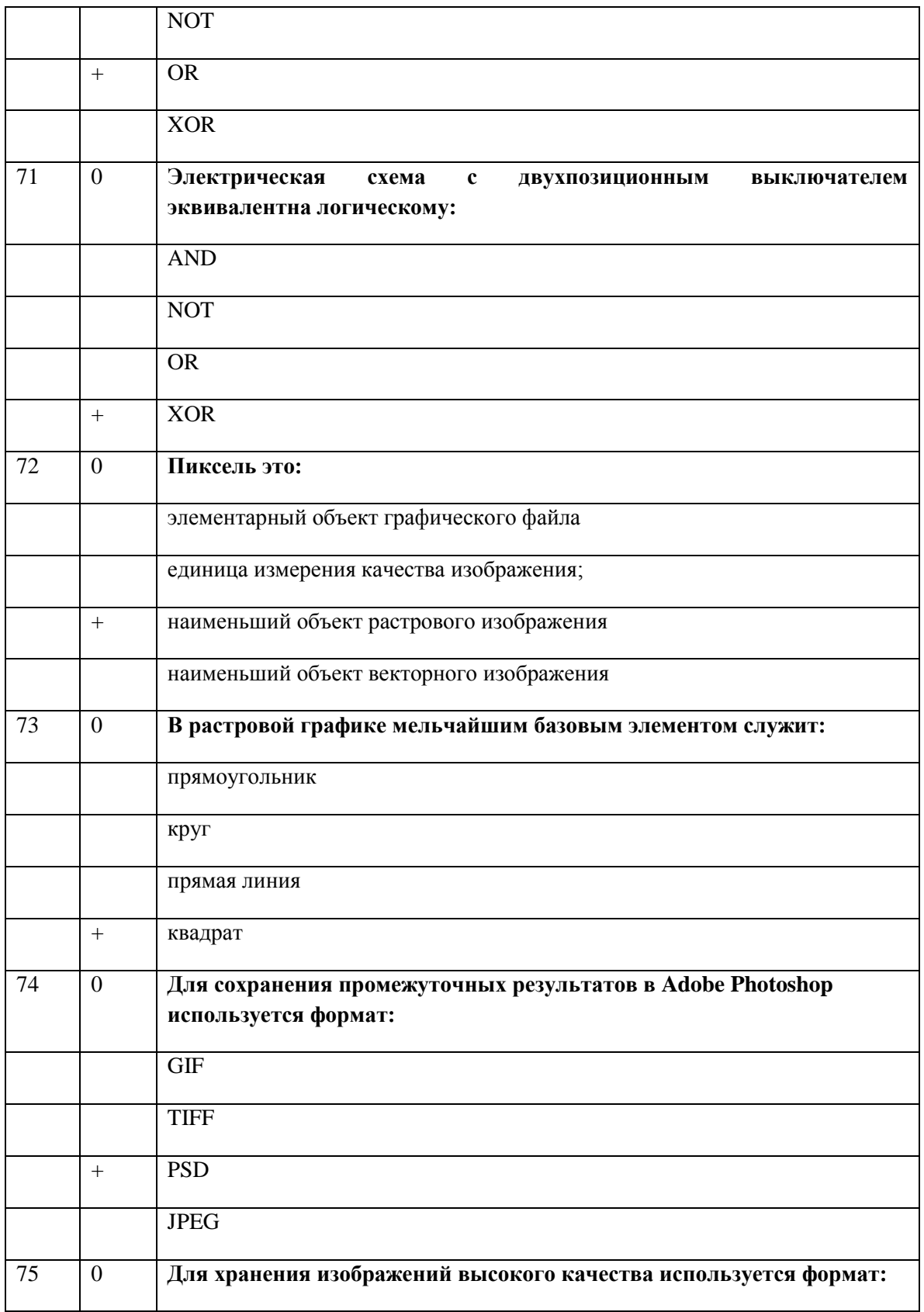

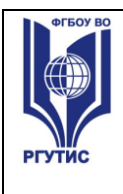

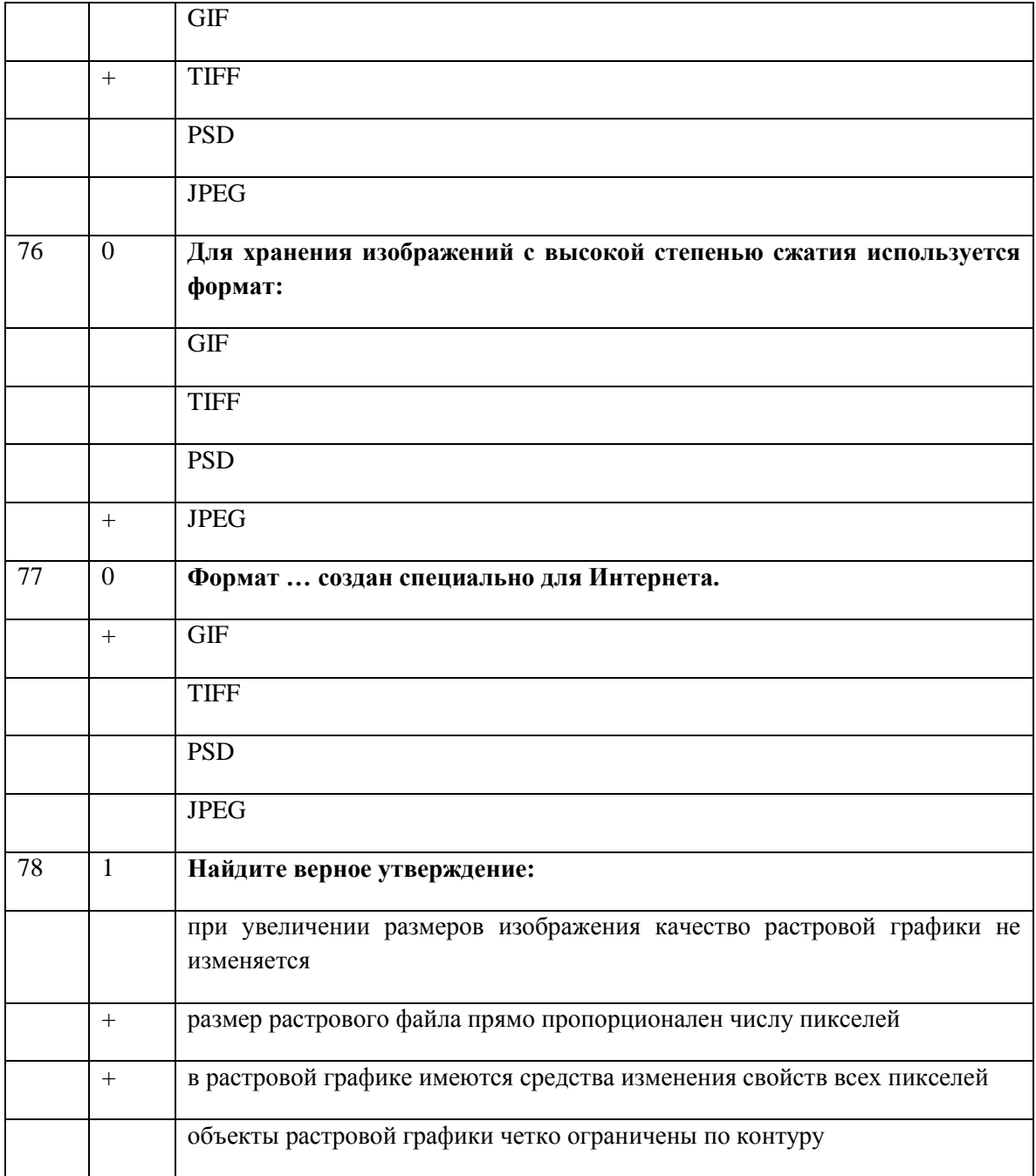

Время выполнения задания – 3часа

### **Критерии оценивания**

При тестировании все верные ответы берутся за 100%, отметка выставляется следующим образом:

90% и более - отлично

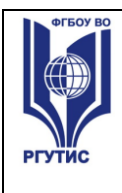

75-90% - хорошо

50-75% - удовлетворительно

менее 50% - неудовлетворительно

#### **3.2. Практические задания для Промежуточной аттестации, домашних контрольных работ**

- **1.** В Microsoft Excel откройте файл *«ОкладПремия»*, произведите вычисления всех столбцов таблицы.
- **2.** Средствами Microsoft Word напишите математическую формулу:

$$
Z = C \sqrt{\frac{x^2}{a^2} + \frac{y^2}{b^2} - 1}
$$

**3.** Составить в Microsoft Excel следующую таблицу, взять у преподавателя данные о цене и количестве, произвести вычисление стоимости.

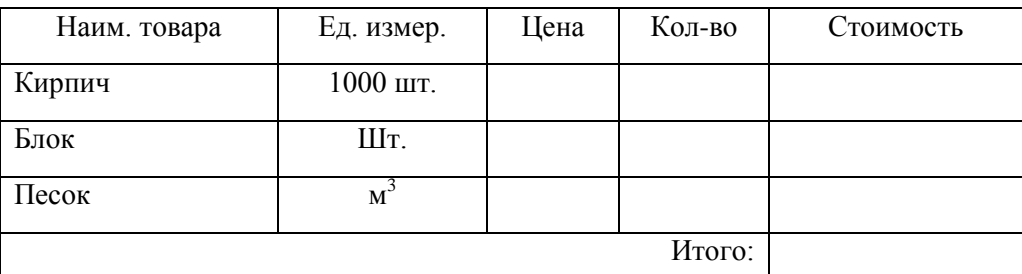

- **4.** Составьте в Microsoft Power Point презентацию не менее чем из 5 слайдов на тему: «Мой любимый вид спорта». Обязательно использовать автофигуры, анимационные эффекты, создать две гиперссылки.
- **5.** В Microsoft Access создайте базу данных «Книжная полка» в режиме «Конструктор» со следующими полями:

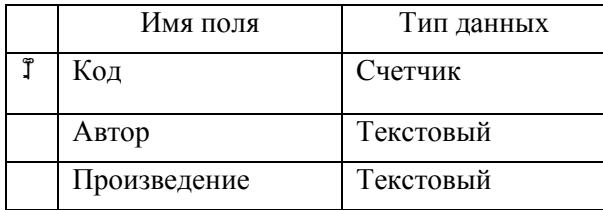

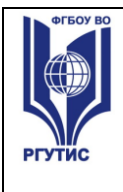

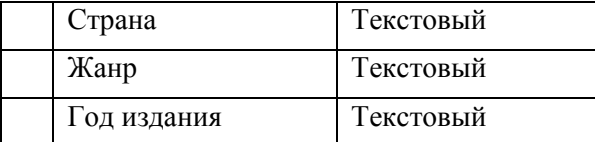

Перейдите в режим таблицы и сделайте 10 произвольных записей о книгах.

**6.** Создайте в Microsoft Word таблицу по прилагаемому образцу.

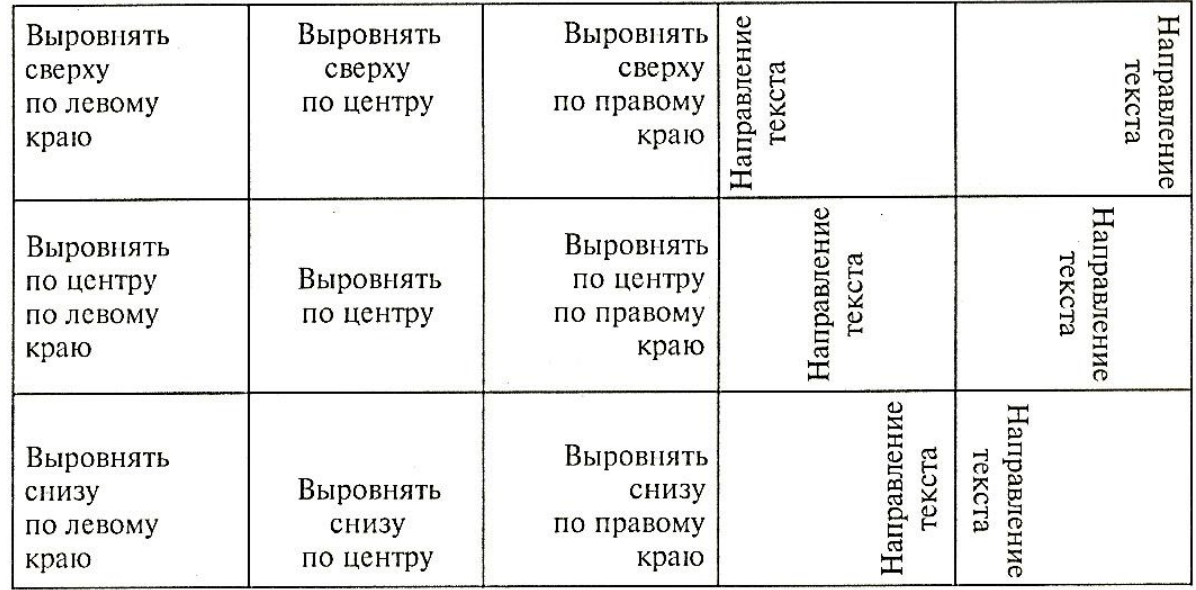

Различное направление и выравнивание текста в таблице

- **7.** Средствами Microsoft Word нарисуйте куб, цилиндр, конус.
- **8.** Создайте при помощи Microsoft Word свою визитную карточку, вставив в нее логотип и рекламу оказываемых услуг.
- **9.** Составьте в Microsoft Power Point презентацию не менее чем из 5 слайдов на тему: «Информационные технологии». Сделать настройки на автоматическое появление анимированных объектов, на автоматическую смену слайдов, в удобном для чтения

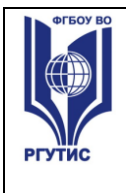

режиме.

**10.** В Microsoft Excel создайте таблицу:

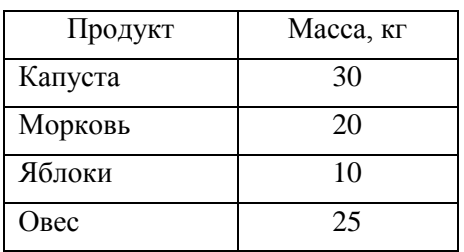

Рацион взрослого слона

Постройте по этим данным три вида диаграмм с различным расположением элементов.

**11.** Откройте файл *«Зеленый чай»*. Превратите жидкость в стакане в черный чай (как в образце).

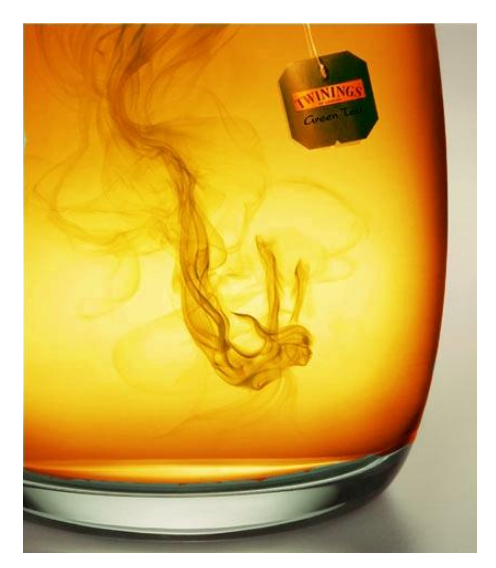

- **12.** Составить в Microsoft Power Point презентацию на тему: «Объемы и поверхности тел», содержащую слайды: Куб, Цилиндр, Конус, Шар. На каждом должны быть анимированные рисунок и формулы (их можно взять из файла *«Формулы»*).
- **13.** 2. В Microsoft Excel откройте файл *«ПаркетЛинолеум»*. Произведите необходимые вычисления и постройте диаграмму продаж с процентным распределением по месяцам, как в образце.

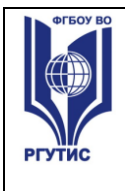

### Продажи за 1-е полугодие 2013 года

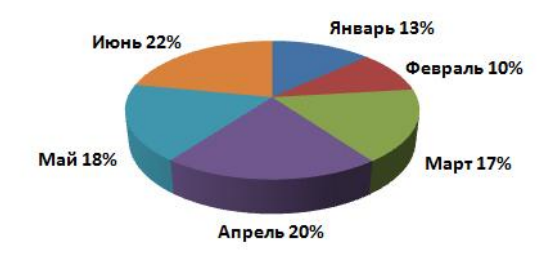

**14.** Создайте кольцо, имеющее внешний контур синий, внутренний – красный. В кольцо впишите свою фамилию, вдоль линии.

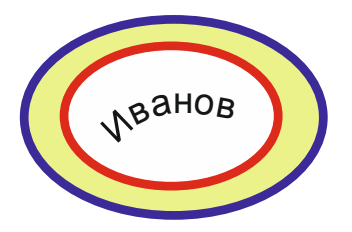

**15.** Создайте в Microsoft Word схемы по прилагаемому образцу.

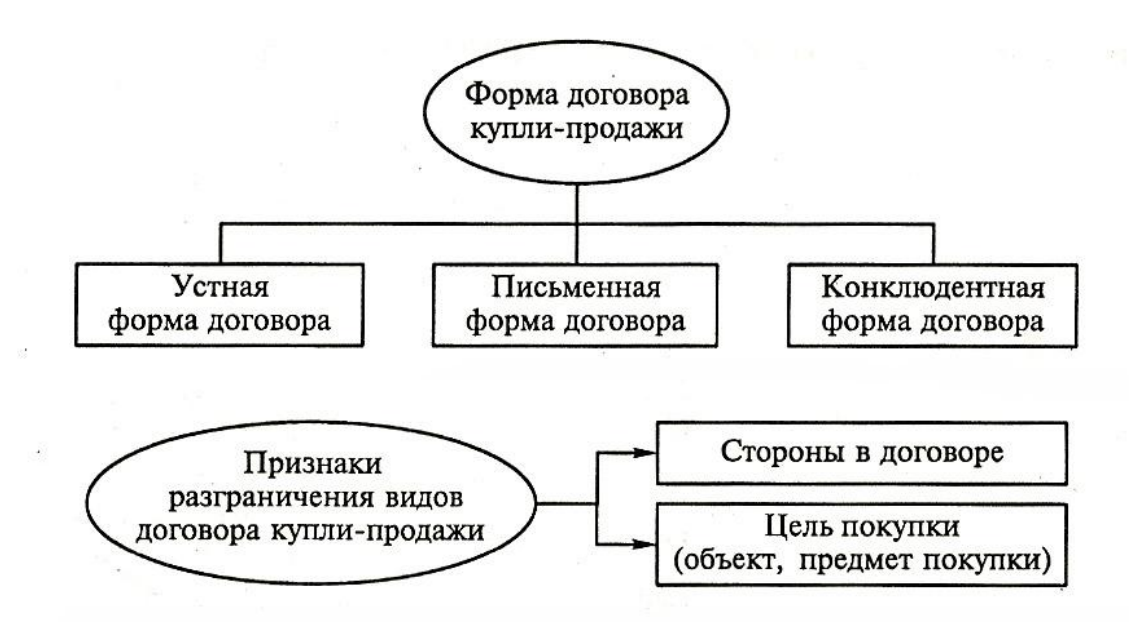

**16.** Создайте при помощи Microsoft Word макет листка с рекламой какого-либо товара или услуги, используя автофигуры, вставку рисунка, список.

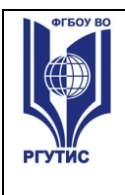

**17.** Напишите фразу:

У нас на кухне газ горит по реакции:  $CH_4 + 2O_2 = CO_2 + 2H_2O$ 

Повторите написанное восемь раз, используя разные шрифтовые гарнитуры, начертания, кегль, выравнивания строки, абзацные отступы

**18.** Нарисовать в Paint компьютерную мышь (как в образце), вставить данный рисунок в текстовый документ Word

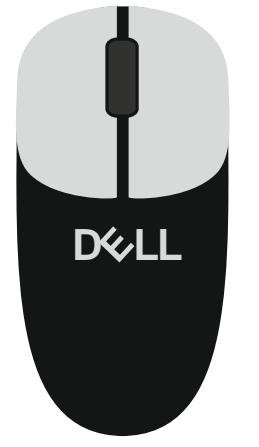

**19.** Создайте в Microsoft Word таблицу по прилагаемому образцу.

### Объединение и разбиение ячеек таблицы. Нумерация ячеек

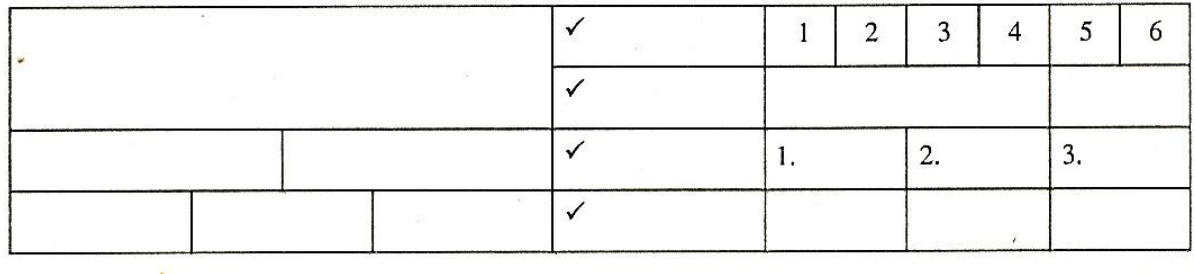

**20.** Создайте в Microsoft Word таблицу по прилагаемому образцу.

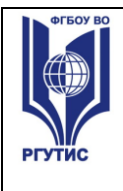

## Идеальный отпуск

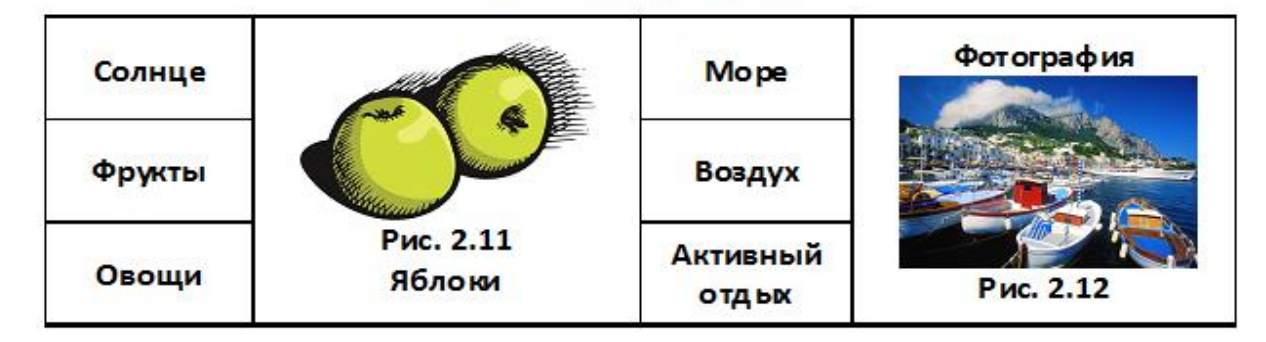

Файлы с иллюстрациями имеются.

**21.** Нарисовать визитку, используя программу Paint.

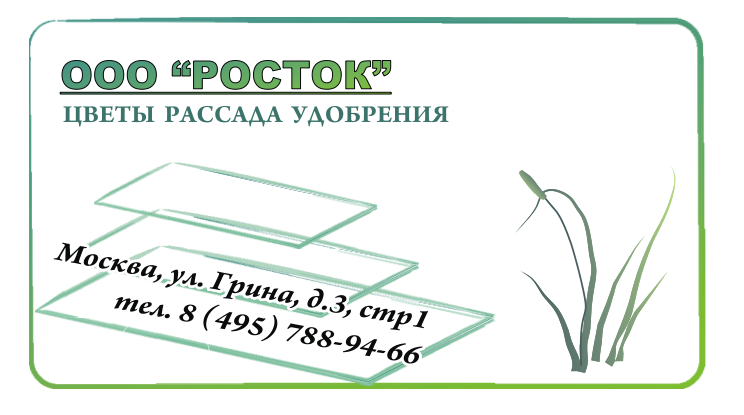

**22.** Средствами рисования в Microsoft Word создайте химическую формулу:

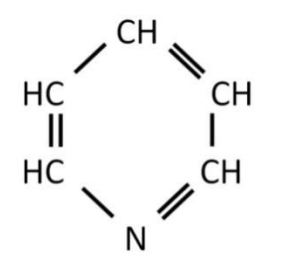

Студент создает или редактирует предложенные в задании компьютерные файлы, сохраняя их на диске под своей фамилией.

Выполненное задание оценивается по пятибалльной системе. Оценка «отлично» ставится, если работа выполнена на должном уровне, «хорошо» - к выполненному заданию имеются

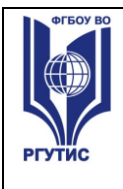

замечания, «удовлетворительно» - выполненное задание имеет серьезные погрешности , «неудовлетворительно» - отсутствие выполнения задания.

#### **3.3. Теоретические вопросы к коллоквиумам.**

- 1. Понятие информационного общества, его становление и основные черты.
- 2. Понятия: сигналы, данные, информация, знания, их взаимодействие.
- 3. Основные виды служебных информационных технологий. Примеры служебных ИТ.
- 4. Основные виды прикладных информационных технологий. Примеры прикладных ИТ.
- 5. Информационная система и ее компоненты. Примеры ИС.
- 6. Понятие интерфейса и виды интерфейсов. Информационные протоколы и их стандартизация.
- 7. Пользовательские интерфейсы: командной строки, WIMP, SILK.
- 8. ПК, рабочие станции, серверы, суперкомпьютеры: назначение, особенности архитектуры, технические параметры.
- 9. Аппаратные платформы, аппаратная совместимость, принцип открытой архитектуры.
- 10. Операционные системы, их назначение и функции.
- 11. Операционные системы Windows 9X, Windows NT, Unix, Linux, Android, MacOS.
- 12. Системы счисления, используемые в компьютере. Машинный код, бит.
- 13. Кодировка данных в компьютере по разрядам, байт. Число независимых кодов в 1 и более байтах.
- 14. Значения приставок кило-, мега-, гига-, тера- в двоичной и десятичной системах счисления.
- 15. Нанотехнологии, определение. Технология производства, размер нано ячеек микросхем.
- 16. Системы кодировки текста ASCII и Unicode (разрядность, структура). Кодировки Windows-1251 и КОИ-8. Текстовые форматы.
- 17. Представление цвета в компьютере. Цветовые режимы Bitmap, Grayscale, Index. Параметры, применение.
- 18. Цветовые модели RGB и CMYK, параметры, применение.
- 19. Растровая и векторная компьютерная графика: применение, основные элементы, достоинства и недостатки.
- 20. Графические форматы BMP, TIFF, JPEG, GIF, WMF, PDF: свойства, применение.
- 21. 3D графика: основные элементы, строение пикселя, этапы создания 3D-объекта, виды текстур и взаимодействие света с ними.
- 22. Аналоговый и цифровой сигналы, преимущества цифровой техники.
- 23. Оцифровка аналогового сигнала и ее стадии.
- 24. Представление звука в компьютере. Параметры звукового сигнала и стандарты оцифровки звука. Форматы WAV и MP3, битрейт.
- 25. Методы компьютерного синтеза звука (Wave-table, FM и др.), их применение. Стандарты MIDI и MOD.
- 26. Предмет алгебры логики, логические высказывания и их результат. Операторы и операнды.
- 27. Основные операторы, используемые в компьютере: инверсия, конъюнкция, дизъюнкция, двойная дизъюнкция.
- 28. Виды информационных ресурсов. Преимущества цифровых электронных ресурсов, преимущества печатных материалов.
- 29. Поисковые машины, этапы их работы, релевантность и пертинентность. Поисковые каталоги.

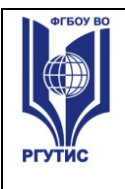

- 30. Правила составления поисковых запросов. Команды языков поисковых запросов.
- 31. Базовая конфигурация и периферийные устройства ПК. Важнейшие устройства системного блока.
- 32. Материнская плата, чипсет, понятие тактовой частоты.
- 33. Интерфейсы подключения периферийных устройств: COM, LPT, USB, Bluetooth, их назначение и характеристики.
- 34. Процессор и его назначение, процессоры для ПК. Тактовая частота, разрядность, кэш-память.
- 35. Оперативная память: энергозависимость, объем и время доступа, работа при недостатке ОП.
- 36. Жесткий диск, его устройство, емкость, процессы при записи и стирании информации..
- 37. Клавиатура, виды функциональных и специальных клавиш, клавиатурные эквиваленты.
- 38. Устройства манипуляторного типа и их параметры: мышь и ее аналоги в переносной технике, джойстики.
- 39. Классификация программного обеспечения для ПК по различным признакам.
- 40. Лицензионное и свободно распространяемое ПО (Freeware, Shareware).
- 41. Программы базового уровня и средства их хранения, BIOS.
- 42. Служебные программы Windows: назначение, возможности.
- 43. Файловые менеджеры: виды, назначение, возможности.
- 44. Сжатие данных: обратимая и необратимая архивация, способы архивации, программыархиваторы.

#### **Оценка устных ответов учащихся.**

Ответ оценивается отметкой «5», если ученик полно раскрыл содержание материала в объеме, предусмотренном программой; изложил материал грамотным языком в определенной логической последовательности, точно используя терминологию данного предмета как учебной дисциплины; правильно выполнил рисунки, схемы, сопутствующие ответу; показал умение иллюстрировать теоретические положения конкретными примерами; продемонстрировал усвоение ранее изученных сопутствующих вопросов, сформированность и устойчивость используемых при ответе умений и навыков; отвечал самостоятельно без наводящих вопросов учителя. Возможны одна – две неточности при освещении второстепенных вопросов или в выкладках, которые ученик легко исправил по замечанию преподавателя.

Ответ оценивается отметкой «4,. если ответ удовлетворяет в основном требованиям на отметку «5», но при этом имеет один из недостатков: допущены один-два недочета при освещении основного содержания ответа, исправленные по замечанию учителя; допущены ошибка или более двух недочетов при освещении второстепенных вопросов или в выкладках, легко исправленные по замечанию преподавателя.

Отметка «3» ставится в следующих случаях: неполно или непоследовательно раскрыто содержание материала, но показано общее понимание вопроса и продемонстрированы умения, достаточные для дальнейшего усвоения программного материала определенные настоящей программой.

Отметка «2» ставится в следующих случаях: не раскрыто основное содержание учебного материала; обнаружено незнание или неполное понимание учеником большей или наиболее важной части учебного материала; допущены ошибки в определении понятий, при использовании специальной терминологии, в рисунках, схемах, в выкладках, которые не исправлены после нескольких наводящих вопросов преподавателя.

#### **Информационное обеспечение обучения:**

#### **Основная литература:**

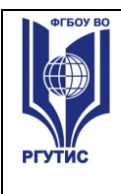

1. Сергеева, И. И. Информатика : учебник / И.И. Сергеева, А.А. Музалевская, Н.В. Тарасова. — 2-е изд., перераб. и доп. — Москва : ФОРУМ : ИНФРА-М, 2021. — 384 с. — (Среднее профессиональное образование). - ISBN 978-5- 8199-0775-7. - Текст : электронный. - URL: <https://znanium.com/catalog/product/1583669>

# **Дополнительная литература:**

1. Партыка Т.Л. Вычислительная техника : учеб. пособие / Т.Л. Партыка, И.И. Попов. — 3-е изд., перераб. и доп. — М. : ФОРУМ : ИНФРА-М, 2022. — 445 с. : ил. — (Среднее профессиональное образование). <https://znanium.com/catalog/document?id=380019>